## Расписание занятий внеурочной деятельности для 7 Б класса на 15.04.2020

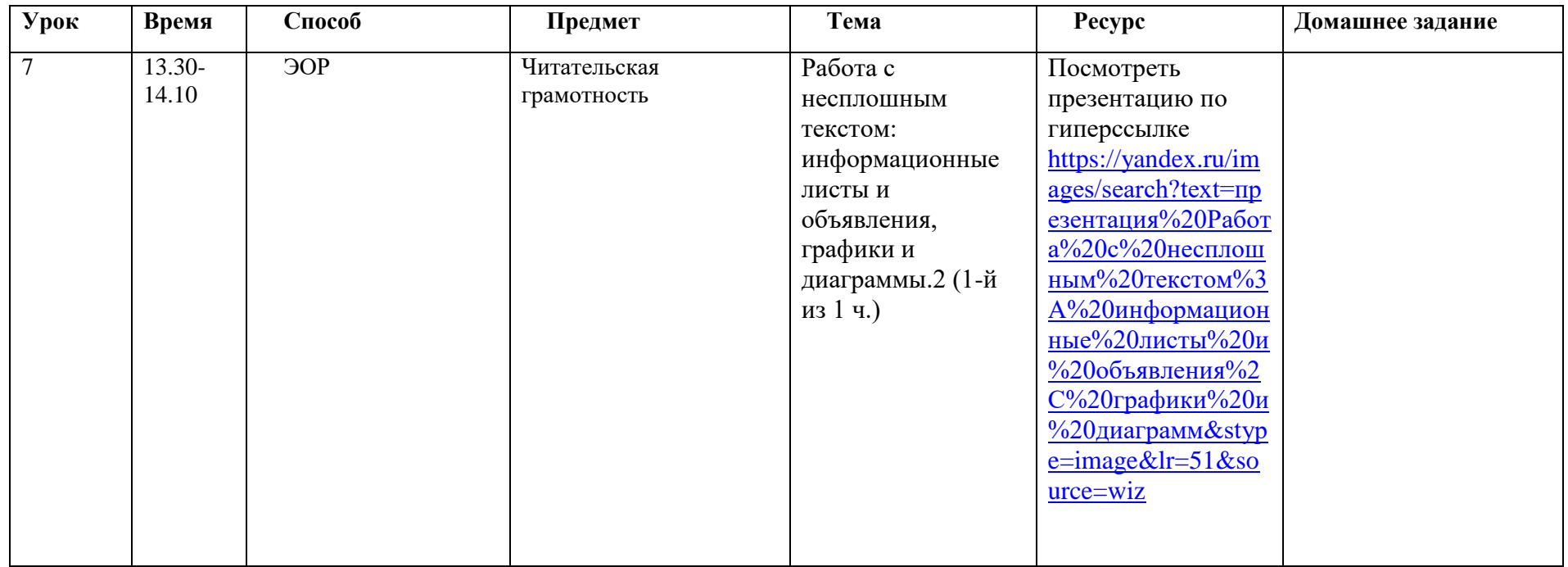